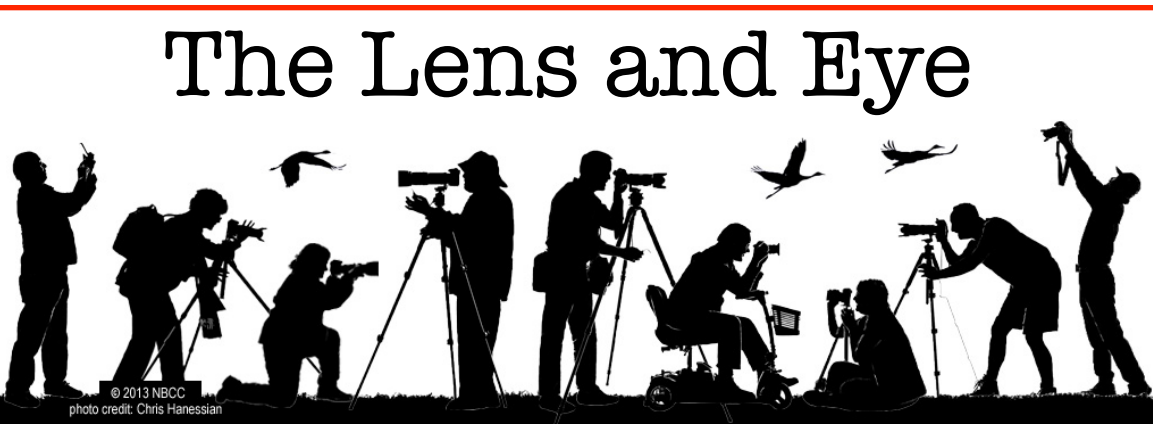

Volume 51 Number 1 | September 2015 | Editor: Lori Ducharme | Contact: [newsletter@nbccmd.org](mailto:newsletter@nbccmd.org) | [www.nbccmd.org](http://www.nbccmd.org)

### **Calendar**

#### **SEPTEMBER EVENTS**

**September 2** - Competition Night, 7:30pm. Theme: Landscapes. Judge: Michaele Harrington

- **September 9**  New Member Reception 7:00; Program Night, 7:30pm. Theme: Nature Visions
- **September 11-13** Field Trip, Western Maryland Scenic Railroad

**September 16** - Board Meeting, 7:30

**September 23** - NO MEETING

**September 30** - Program, 7:30pm. Topic: "Food as Still Life." Speaker: Renee Comet

#### **OCTOBER PREVIEW**

- **Oct 7** Competition (Open, Electronic)
- **Oct 14** Competition (Open, Prints)
- **Oct 21** Board Meeting
- **Oct 28** Program Night

### **September Competition Topic: Landscapes**

An image featuring natural inland scenery in which the hand of man is not visible. (Taken on or after June 1, 2014.)

*Electronic submissions are due by 7:30pm on Sunday, August 30.*

### **We're baaaaaaack!**

Welcome to the 2015-'16 NBCC club year. And also join us in welcoming our 16 newest members – the Class of 2015 – **Loretta Argett, Robert Barkin, Bill Bulmer, Lorraine Chickering, Bobbi Hauer, Dave Hauer, Elaine Hoffman, Kasey Kaseman, Adam Lowe, Debbie Menditch, Steve Parker, Saul Pleeter, Philippe Pradel, Sorell Schwartz, Bob Steinberg, and Jason Wolf**.

As in previous years, each new member's name tag will have a special identifier. When you see someone with a large red dot on their name tag that says "I'm New," introduce yourself, get to know them, and make them feel at home. On the second meeting night – **Wednesday, September 9<sup>th</sup>** –there will be a New Member Reception beginning **at 7:00 p.m**. All members should make an extra effort to come early and extend greetings to our newest photography colleagues, many of whom have attended our meetings as guests and waited for nearly two years to participate as active members.

Each new member has been paired with an experienced member who will serve as their Pointof-Contact, to introduce them around and be available to answer any questions they might have about how to take advantage of the many opportunities the Club has to enrich their photography experience. The Board encourages new members to go on field trips and participate in small group activities as a great way to get involved.

Ready, set... go!

1 *their source. An electronic copy of the publication using the material must be sent to the editor at [newsletter@nbccmd.org.](mailto:newsletter@nbccmd.org) The content of The Lens & Eye, including photographs, is copyrighted. Articles may be reproduced citing this newsletter as* 

# **September 2 Competition Night: Landscapes**

An important reminder: September 2 is our first competition night of the year, but **significant changes** will be in effect. These changes were explained in the August issue of the *Lens & Eye,* and have been distributed in detail via GordieGrams. Members are encouraged to review ALL of the details of these changes before entering a competition. Here are easy links to the important information:

Competition Rules: <http://nbccmd.org/docs/CompetitionRules.pdf>

Electronic Submission Guidelines: <http://nbccmd.org/EIC.htm>

Frequently Asked Questions: <http://nbccmd.org/EICfaq.htm>

In case you have somehow missed it, there are **new categories**: If you want to enter the electronic image competition, you will need to decide whether to compete in the Novice, Intermediate, or Advanced category. For the print competition, you'll decide between Intermediate and Advanced. There is no longer a distinction between "Traditional" and "Unrestricted" – all images compete together regardless of the post-processing used. There is a **new naming convention** for your digital files. And there is a **new e-mail address** for submitting your electronic images.

If you don't feel like competing, or if this month's topic (landscapes) isn't your thing, you can submit electronic images on any topic to the new **"Members Showcase"** category to get a critique from the judge.

No matter which categories you enter, you are still limited to no more than 2 electronic and no more than 2 print entries per month.

### **September Judge: Michaele Harrington**

Our judge for this competition night will be Michaele Harrington. Michaele is a transplanted Bostonian who has been making art in the Washington region for 35 years. She has exhibited her paintings in regional, national and international exhibitions including the New Orleans World Fair, and has won a number of awards for her work. She has had paintings juried into prestigious exhibits with the American Watercolor Society and the San Diego Watercolor Society among others, as well as with the Baltimore Watercolor Society and other regional groups. Her work has been written up in *American Artist Magazine* and in *Watercolor*. She has paintings in many private collections in the USA and abroad, and in public collections, such as the Washington Health Club and the Coast Guard Art Program of the Smithsonian Institute.

Ms. Harrington has taught design, color theory, drawing and painting courses at the Maryland Institute - College of Art (MICA), Baltimore City Community College, and Montgomery College. She is highly respected in the art community for being able to intelligently critique both representational and abstract work equally well. Consequently, her services are sought by many regional groups who are looking for jurors or critique sessions. Presently she teaches Color Theory in the main

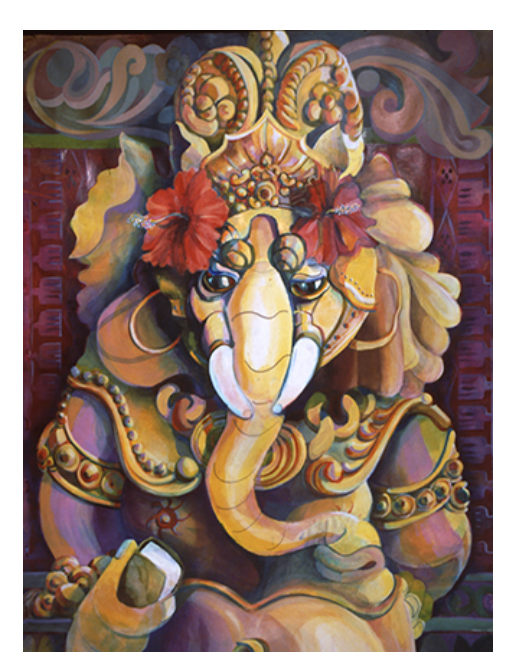

curriculum at Montgomery College-Rockville and teaches watercolor in the Institute for Leisure Living, a senior education program of Montgomery College. She recently spent a year as a Teaching Fellow with the Smithsonian in conjunction with the Paul Peck Art Institute at Montgomery College.

You can view her work at www.michaeleharrington.com.  $\cdot$ 

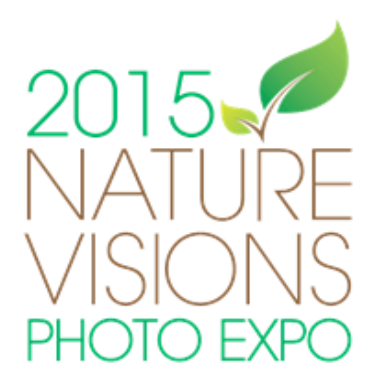

If you haven't already, be sure to reserve the weekend of November 13-15 on your calendar to attend Nature Visions. This 3-day photography extravaganza should be a must-do on every local photographer's list. And now that NBCC is a member club in Nature Visions, we want to have a very good showing among attendees and participants.

### **\*Take advantage of the fantastic classes, lectures, and learning opportunities!**

Start by going to [http://naturevisions.org,](http://naturevisions.org) and click on Expo > Schedule. That will bring you to a full-page grid showing all of the lectures and classes over the Expo weekend. Read the class descriptions and map out a schedule for yourself. Do the math to determine whether a Merchant Hall

pass is the best value for you, or whether an a la carte approach makes more sense. If you want to participate in the hands-on workshops (bird photography, macro, or curious critters) sign up soon, as these are sure to sell out quickly.

### **\*Visit the extensive collection of local and national vendors displaying cameras, photographic equipment, tours, and related services.** Special discounts may be available for attendees.

### **\*Enter your images to represent NBCC in the Nature Visions Photo Expo!**

Go through your files and find your very best nature images to represent NBCC in the Nature Visions exhibit. You can find complete details on eligibility, the rules for entry, and important dates and deadlines at [http://naturevisions.org/the-exhibits/expo-submissions/.](http://naturevisions.org/the-exhibits/expo-submissions/) Submissions will be accepted online from August 25 - Sept 23. All submissions from all participating camera clubs will then be judged, and juried images will be announced on October 15. Images that are accepted into the exhibit will need to be printed, matted (but not framed!) and delivered to Steve Silverman no later than November 5.

[Editor's note: I attended Nature Visions for the first time in 2014, and couldn't believe I had been missing out on such a tremendous opportunity so close to home. It was well worth taking a day off of work and driving to Manassas. I enjoyed it so much, I joined the NBCC committee! Do not miss this! – LD]

## **September 9 Program Night: Nature Visions 101**

On September 9, following our annual new member reception, our program night will be devoted to an overview of Nature Visions and NBCC's role in it. You'll get to meet Bill Corbett, the president of Nature Visions, as well as the NBCC members serving on the club's NV coordinating committee. They'll explain all about the photo expo, as well as show the winning images from last year's event so that you can size up the competition. They'll also be available to answer questions about the event itself, including the classes and lectures available and any logistical information you might need.

### **But wait... there's more!**

Members who have images accepted into the Nature Visions Photo Expo will need to provide printed, matted copies of their images to the NBCC NV team by November 5. While commercial printing is allowed, you may wish to learn more about how to print your own images, and how to mat them to their best effect. Presentation counts! Alan Sislen is offering classes on printing and matting at a special NBCC member discount of \$29 per class. For dates and additional information, view Alan's website at:

[http://alansislenphotography.com/upcomingworkshops.pdf.](http://alansislenphotography.com/upcomingworkshops.pdf)

# **September 30 Program: Food as Still Life**

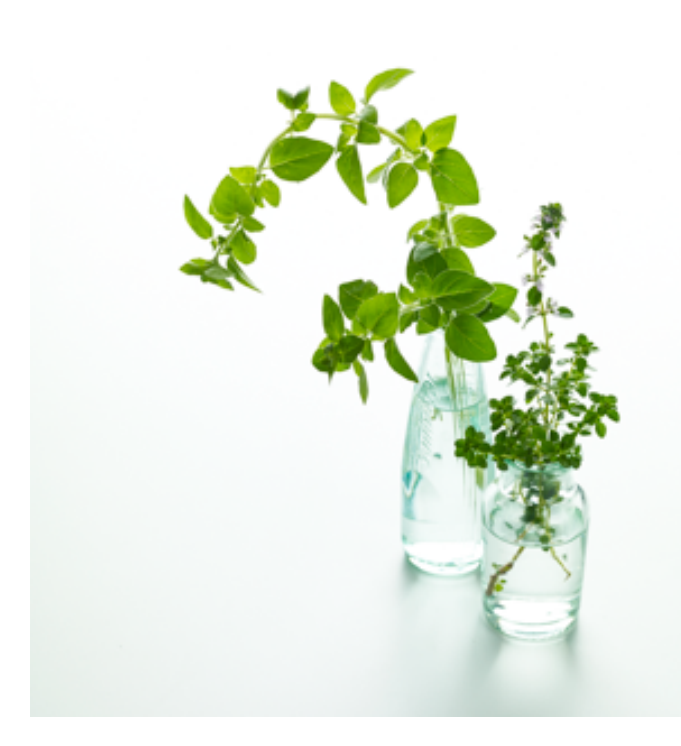

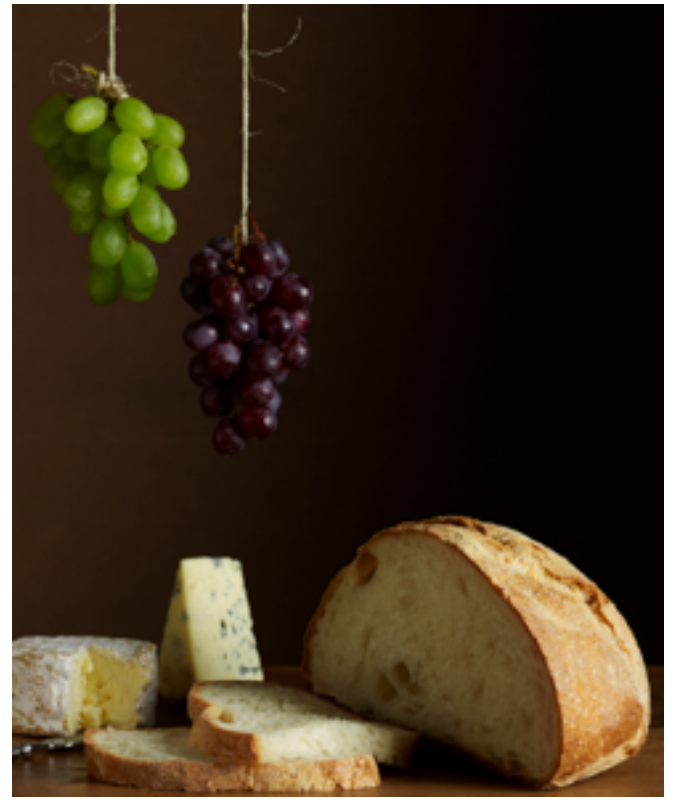

Get ready for the January competition theme: "Still Life of Fruit and/or Vegetables." Renée Comet will be our speaker on September 30 to share her expertise and images, with ideas for how to approach what may be a new type of photography for many of us but which has its roots in many art forms. This will give us a couple months to have fun with the topic and get ready for the competition.

In this program, Renée will present information about preparation for the shoot, including lighting techniques and choices for backgrounds. She will also discuss how she works with the details of the subject to create a mood that attracts the viewer, pointing out how even small changes in the placement of elements or ways of working with textures can make a big difference. The process of working with the food also is important and can lead to new ideas, if you take your time and are open to letting your work evolve.

Renée is a noted advertising photographer specializing in food photography. We learn from her web site that "Whatever the subject, her visual treatment can best be described as uncomplicated, fluid, and elegant." She has a contemporary photographic style, using sensual lighting to create strong graphic images. Her work features unique dishes, minimalist propping, and a surprising use of backgrounds to enrich the photo. She seeks to create "pleasing, organic images with incredible texture, depth and grace."

Her work has appeared in advertising, packaging and cookbooks. Some of her clients include: Glutino, Marriott International, Australian Lamb, California Almond Board, Ritz-Carlton, US Postal Service, USDA, American Diabetes Association and Food Network.

Renée teaches a course on "The Joy of Food Photography" through the Capital Photography Center, which offers a wide variety of classes taught by experienced, professional photographers and renowned photographic educators. Topics offered include *Photography & SLR Basics*, *Photoshop*, *Lightroom, Off-Camera Flash, Lighting, Natural Light Portraiture, Landscape, Sports, Macro, Night Photography, iPhoneography, HDR Photography* a variety of *In-the Field Shooting* classes and more. Class sizes are generally limited to 10 to 15 students to provide plenty of individual attention, and locations vary between Merrifield, VA, Rockville, MD & DC.

Learn more about Renée and her work at<http://cometphoto.com/>and about Capital Photography Center workshops, instructors and their blog at [www.CapitalPhotographyCenter.com.](http://www.CapitalPhotographyCenter.com)

*– Gail Bingham*

# **Field Trips**

### **September 11-13: Steel Wheels**

It's not too late to join the September overnight field trip to Steel Wheels, a festival put on by the Western Maryland Scenic Railroad. **This is an overnight field trip for September 11-13.** See the full details and itinerary in the August issue of the Lens & Eye.

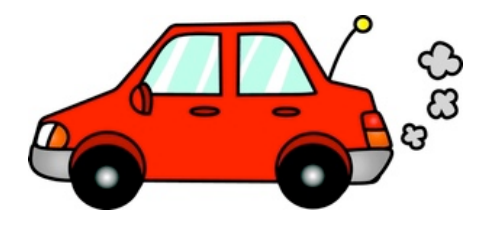

If you want to participate, you must purchase tickets in advance for the September 11 Twilight Diesel Photo Excursion by calling (301) 759-4400 or online at [www.wmsr.com.](http://www.wmsr.com) Tickets are \$50 and include dinner. Please be advised that this event may sell out. (You should also reserve accommodations.) Once you have your tickets, email the field trip organizer, Bruce Davis [\(bdavis39@comcast.net\)](mailto:bdavis39@comcast.net) to let him know you'll be attending.

### **October 2-4: Canaan Valley and Dolly Sods**

Our October field trip will be to Canaan Valley and Dolly Sods, WV on Friday, October 2 through Sunday, October 4. Located 3 hours west of Bethesda, Canaan Valley Resort State Park is best known for skiing. But in the fall its high elevation, beautiful waterfalls and scenic overlooks make it a fall photography delight. The Park offers miles of hiking trails, mountain vistas and a comfortable lodge, where we will meet on Friday evening at 7 PM for a quick orientation. Maps and schedules will provided at that time.

Suggested photo gear includes a sturdy tripod, a wide angle zoom lens (17mm and longer) for wide vistas, a telephoto zoom (up to 200mm) for selecting more intimate sections of the scene, and a split neutral density filter (or alternatively, utilizing HDR capabilities to capture a wide range of lighting).

Early on Saturday morning, our own WV expert, Kent Mason, will lead us to Dolly Sods Wilderness for sunrise photography. Dolly Sods is a pristine area of sweeping vistas, stunted trees, huge boulders, crimson cranberry bushes, cotton grass and other scenes more common to Canada than the mid-Atlantic. Kent has spent the last 15 years documenting this magnificent wilderness for the Nature Conservancy and knows all of the best photographic locations. The terrain is rough but accessible by dirt road and hiking trails. Dolly Sods sits at an elevation of 4100' where weather provides both a challenge and magic to fall color. Fog and/or frost are not uncommon (great for photography) and strong winds are possible (not so great for photography). The weather can change suddenly – come prepared with a warm hat, photo gloves, sturdy hiking boots and layers of clothing. Carpooling is recommended for the ride to Dolly Sods but high clearance vehicles are not required.

For those who would prefer less challenging photography, on Saturday morning we will have an alternate outing to Blackwater State Park, just 20 minutes from the Canaan Valley Lodge. Blackwater Park is home to several waterfalls, including 60' foot high Blackwater Falls and the smaller Elakala Falls. Blackwater Falls overlooks are wheelchair accessable and the lower part of the falls is accessible by stairs. There are also numerous surrounding trails which provide different photographic vantage points. Elakala Falls is accessible by a short trail from the nearby Blackwater Lodge. Blackwater Park has numerous overlooks of the Blackwater River and Canyon and broad mountain vistas as well. All are accessible by road and have ample parking. Those who travel to Dolly Sods in the morning may wish to visit Blackwater State Park in the afternoon.

On Saturday evening we will gather for dinner at the Canaan Valley Resort Hickory Dining Room for dinner. On Sunday we are free to revisit Dolly Sods, Blackwater, Canaan Valley on our own or to just explore the rest of beautiful West Virginia!

Room availability at the Canaan Valley Resort Lodge is limited – early reservations are recommended (304-866-4121). Please be sure to mention that you are coming with NBCC to obtain a discounted rate. If you plan to attend this fieldtrip, please let Cynthia Keith know in advance (clkeith@comcast.net).

To get to Canaan Valley Resort State Park from Bethesda, take I-66W to Exit 1A for I-81S. Go 4 miles and take Exit 296 for US 48W. Drive 74 miles and bear right onto WV Rt. 93. After 11.6 miles turn left onto Rt 32S. After 10.7 miles turn right onto Main Park Road and follow the signs to the Lodge. (Street address = 230 Main Lodge Rd., Davis, WV).

### **Save the Date: October 2**

# NBCC Exhibit Opening Reception - Washington School of Photography

Please join fellow camera club members at the opening of our juried show, "The Sprit of the Place." The opening reception will take place October 2, from 6:00-9:00pm at Washington Art Works/Washington School of Photography, 112276 Wilkins Ave., Rockville, MD. Karen Keeting was our juror, and she selected 41 images from among the numerous images submitted by our members. Come out and show your support for our talented photographers. Wine, soft drinks, and appetizers will be served.

*– Sarah Salomon*

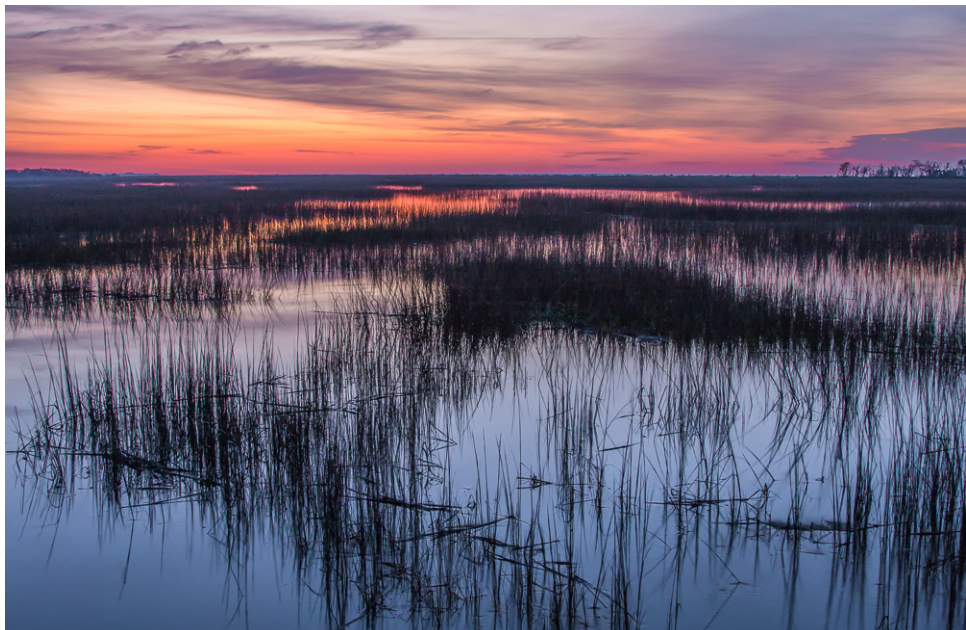

*Botany Bay, © Alan Simmons*

### **Upcoming Competition Assignments**

### **2015-'16 Club Year**

Sept 2015 - Landscapes\* Oct 2015 - Open (5 years) Nov 2015 - Decisive Moment\* Dec 2015 - Leaves\* Jan 2016 - Still Life of Fruit / Vegetables\* Feb 2016 - Open (3 months) March 2016 - Black & White\* April 2016 - Open\* May 2016 - Methods of Transportation\*

*\*Images must have been taken on or after June 1, 2014.*

### **2016-'17 Club Year**

Sept 2016 - Symmetry\* Oct 2016 - Open\* Nov 2016 - Silhouette\* Dec 2016 - Animals\* Jan 2017 - Circle/Oval\* Feb 2017 - Open (3 months) March 2017 - Framing\* April 2017 - People at Work\* May 2017 - Black & White\*

*\*Images must have been taken on or after June 1, 2015.*

# **Noise and Noise Reduction Using Photoshop and Lightroom**

*by Bruce Davis*

Noise can ruin an otherwise interesting image. This article explains how to reduce noise when capturing an image and how to mitigate notice when processing an image in Lightroom or Photoshop. These programs offer noise reduction tools that can be remarkably effective.

**What is Noise?** Noise means unwanted signal. Image noise consists of random variations in the color or brightness information in images that did not originate in the subject of the photograph. Noise appears in as random specks of color or brightness. Unwanted specks or color are called color noise. Unwanted fluctuations in tone are called luminance noise.

The primary sources of noise in digital images are photonic noise and read noise. Photonic noise is caused by statistical quantum fluctuations in the light reaching the camera's sensor. Read noise is produced by the camera's electronics. Heat can cause thermal noise.

**Signal to Noise Ratio.** Noise will not be visible if it is small relative to the signal – the light reflecting from the subject. The ratio of signal to noise determines whether noise will be visible. The higher the ratio, the lower the visible noise. A highlight in an image will have a greater signal to noise ratio than a shadow because highlights contain more information (signal) than shadows.

#### **Causes of Noise**

**High ISO**. Increasing a camera's ISO setting allows the camera to capture images using less light, but does not actually change the sensitivity of the pixels in the camera's sensor. By increasing the ISO setting, the photographer orders the camera to collect less light and to amplify the signal that has been collected. The amplification (gain) boosts the noise as well as the signal. The signal to noise ratio of the amplified capture is lower than if the ISO had not been increased because the sensor has not collected all the light it was capable of collecting without blowing out the highlights. This means that more noise will be visible in an image captured at a high ISO setting than if the image has been captured with the same camera at a lower ISO setting.

**Shadows and dark subjects**. More noise appears in shadow areas of an image than in the highlights because signal strength increases exponentially with luminance, but noise does not. Hence, the noise in the shadows of an image may be visible, while noise in a highlight may be undetectable. Dark subjects are likely to appear noisier than bright subjects.

**Small pixel size**. The bigger a pixel, the more light it will capture in a given time. More light means more signal relative to noise. Pixel size is depends on sensor size and pixel density. A small sensor will generally be noisier that a larger sensor with the same number of pixels. A 20 megapixel camera will generally be noisier than a 10 megapixel camera with the same sensor size.

**Long exposure**. A longer exposure time gives the electronic circuitry of the camera more time to generate read noise. Heat may build up in the sensor during a long exposure, producing additional noise.

#### **Noise Reduction at Capture**

Here are some ways to reduce noise in the information captured by the camera.

Use the lowest normal ISO setting unless there is a good reason to go higher. The main reasons for increasing the ISO are: (1) to use a higher shutter speed to stop subject motion or reduce the effect of camera shake; or (2) to use a smaller aperture to increase depth of field.

Store the camera in a cool place. If the camera gets hot, thermal noise will increase.

### **Noise reduction in Lightroom**

Lightroom has built in noise reduction software. The controls are located in the detail panel in Lightroom's develop module.

The detail control panel is shown at right. It provides controls for sharpening and for noise reduction. The sharpening and noise reduction sliders are on the same panel because they should be used in conjunction with each other. Sharpening can bring out noise. Noise reduction can reduce sharpness.

The image shows Lightroom's default settings for sharpening and noise reduction. In my experience, the default setting for the color noise reduction slider is higher than necessary for many images.

Below is my noise reduction workflow. It is based on tutorials by Ben Willmore and Tim Grey.

*Step 1. Assess the image for noise.* Set all the noise reductions sliders to zero, and magnify the image to at least 200%. Then look around the image to identify the noisy areas that require attention.

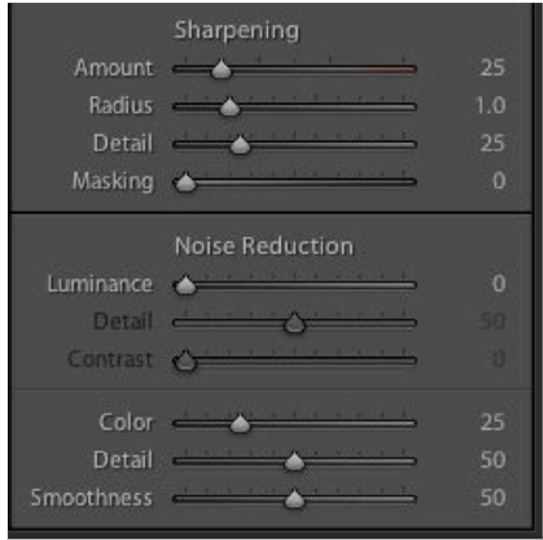

*Step 2. Mask the sharpening so that you don't sharpen noisy areas.* While holding down the Alt (or Option) key, move the masking slider in the sharpening section to the right. The black area you see on the screen will be masked from Lightroom sharpening. Adjust the slider to mask dark, noisy areas that lack interesting detail, but not to mask detail in highlight areas. Lightroom generally does a good job of deciding what to mask, but the user does not have precise control over the selection.

*Step 3. Adjust the color noise controls.* Begin with all sliders set at zero. Move the color slider to the right until the color noise disappears. If you still have low frequently color blotches, move the smoothness control to the right. Move the detail slider to the right to restore detail. The detail slider sets a threshold level below which the color adjustment slider does not operate. Use the detail slider cautiously to avoid bringing back noise.

*Step 4. Adjust the luminance noise controls.* Move the luminance control to the lowest setting that gets rid of the noise. Set the detail slider to the maximum, then back it down to the highest setting that does impair the image. The detail slider sets a threshold below which the luminance noise control does not operate. Move the contrast slider to the right to bring back local contrast and edge detail. The effect is similar to the effect of the clarity slider.

*Step 5. Adjust the sharpening as desired.* If sharpening brings back noise, try using a larger radius. Sharpening with a large radius might not sharpen the noise.

#### **Noise reduction tools in Photoshop**

Photoshop offers many ways to reduce noise. By using layers, selections and masks, you can apply noise reduction in photoshop more selectively than in Lightroom.

• **Camera Raw Filter.** Create a duplicate pixel layer on which to apply noise reduction. Open the Camera Raw Filter (Filter > Camera Raw Filter). Open the Camera Raw Filter's detail control (press the third button from the left top). The Camera Raw Filter's noise reduction controls are the same as Lightroom's, so reduce the noise as you would in Lightroom. If the noise reduction adversely affected a detail area you want to see, add a mask to the noise reduction layer, and mask the desired area.

- **Noise filter (not recommended)**. Photoshop has a noise filter. This contains Photoshop's first attempt at a noise reduction control, but it is obsolete. The noise reduction controls in the Camera Raw filter work much better.
- **Smart sharpen.** The smart sharpen dialog box has a noise reduction slider. Slide it to the right to reduce noise.
- **Image size panel.** In the drop down menu next to the preserve details check box, select "preserve details (enlargement)." A noise reduction slider will appear. Move the slider to the right to reduce noise.
- **Curves**. Make dark, noisy areas even darker by selecting them, and then using curves to darken the selected areas to the extent you can't see the noise.
- **Blur noisy areas that lack interesting detail**. On a pixel layer, select the noisy area and blur it for example put a Gaussian blur on a clear blue sky that is noisy. The noise will disappear, and the sky will look like a clear blue sky. ❖

# **Splinters from the Board**

#### *– by David Davidson, NBCC President*

Hi Camera Club members. The summer is winding down and the 2015-2016 camera club year is about to begin. On Wednesday, August 26th, we will be holding our **new member orientation**. This event was very well attended last year and I hope it will be well attended again this year. This is an opportunity for new members to meet one another, and also to learn all of the ins and outs of the camera club's numerous activities. Emphasis is placed on rules of our monthly competitions, but we will also describe opportunities within the club for monthly programs, educational offerings, photographic field trips, club-sponsored exhibits and participation in our annual photo essay event. The event is being held at my home at 7600 Connecticut Ave., Chevy Chase, Maryland 20815. The event begins at 7:30 PM and refreshments will be served.

On Sunday, August 30th we will be holding our **annual club picnic**. This year the picnic is being held at the home of club member Steven Silverman. Steven's address is 11124 Mountain View Lane, Ijamsville, Maryland 21754. Hamburgers and hotdogs will be cooking beginning at 4:00 PM. Everyone is asked to bring a dish to share and the cost to attend is \$5/person, payable at the event. More detail about the picnic can be found in the summer issue of the *Lens and Eye* and upcoming Gordiegrams. I look forward to seeing all of you there!

I am about to begin my second year as president of the camera club. We initiated a lot of changes in my first term of office, most notably our joining **Nature Visions**, and significant changes to the categories we use in our monthly photo competitions. I hope the emphasis in my second term of office will be to make sure these changes are implemented smoothly and result in improvements to the club's strength, quality and reputation.

However, there is still more to be done. For example, I hope to take a new look at our annual awards event. In the last several years, we've had to work very hard in order to get a representative number of members to attend the awards event. It shouldn't be that difficult. It seems the event doesn't generate as much enthusiasm among the membership as it should. In order to learn what we could do to make this event more appealing, we designed and emailed a survey asking all club members to indicate their likes and dislikes with the awards dinner and event. I hope you have completed that online survey. Everyone's opinion about this event is important in our effort to improve it. This year, I plan to create a working group to completely rethink the format of the awards event. Using the results of the survey, and using the committee's creative energy, I hope to create a new annual event that will be a highlight of the year. I hope we can design an event that members look forward to, and they will be eager to plan for on their calendar. I want it to be an event not to be missed!

See you at the picnic on August 30, and at our first meeting of the year on September 2!

## **Start-of-the-Year Checklist**

At the end of the summer, kids get long shopping lists from their teachers to help them get prepared for the school year. Here's your start-of-the-year NBCC checklist:

**Learn the new competition rules.** Check this link: <http://nbccmd.org/docs/CompetitionRules.pdf>

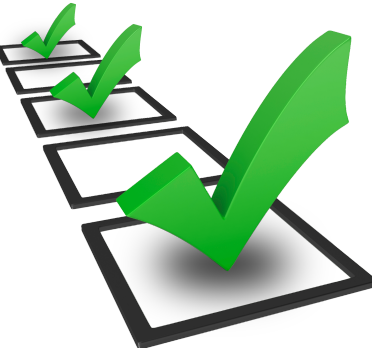

**Buy your tickets for Nature Visions.** <http://naturevisions.org>

**Start thinking about a photo essay.** We'll have a special program in October to get you inspired.

#### **Sign up for the Yahoo Group listserv.**

The NBCC Yahoo Group is a forum to initiate discussions on any photography-related topic, especially to ask for (and share) knowledge and advice. Also use our Yahoo Group to announce your photo activities outside NBCC, such as having some photos in an exhibit, winning a photo contest, or having a photo placed prominently (e.g., magazine cover). The messages are retained indefinitely, but are accessible only to NBCC members.

This group is private (to lock out spammers) and limited to current NBCC members. Join by submitting an email request to our Yahoo Group administrator: Bruce Cyr (a\_b\_cyr@yahoo.com). Include your name, Yahoo account ID, and email address. (If you don't have a Yahoo account, sign up for free.) The adminstrator will verify your NBCC membership, then add you to the group. You can then access the discussion boards through your normal Yahoo sign-in. You can also elect to have new messages sent to your email (recommended), so you don't have to log into Yahoo to check whether there are new messages.

#### **On Facebook? Join us.**

NBCC is on Facebook. We have a growing and active community of Facebook members via a "closed" group. This means that only NBCC members can join or view the discussions. Facebook's group feature facilitates sharing of photography-related news and photo opportunities among NBCC participants, without needing to "friend" other camera club members, in a non-email platform. From within your Facebook account, go to the Search bar and enter "North Bethesda Camera Club" (no quotes), and it will take you to the group's page, where there is a button for you to "Join" the group. Your request will be approved as soon as possible after it is received. [Please note: if your Facebook profile name is different than the name you use in NBCC's membership materials, we may not recognize you. To avoid being mistakenly declined, please contact Lori Ducharme (via Facebook message, or at ducharmelj@gmail.com) in advance to tell her what name you go by.]

**Bookmark the PSA website.** [http://psa-photo.org.](http://psa-photo.org) Consider joining to take advantage of their many photo critiques, programs, and exhibition opportunities.

**Contributions to the Lens & Eye.** The Lens & Eye welcomes – indeed, is thrilled to receive – contributions of original articles from all members. Essays about recent photo trips or workshops; technical reviews of new equipment or software; thought pieces about how you tackled a particular photographic challenge – all are welcome. Articles should include photos to illustrate key points. The standing submission deadline is the 15th of the month (e.g., September 15th for the October issue). Member-submitted articles will be run on a spaceavailable basis; short articles (less than 1 page) are more likely to appear quickly. Please inquire in advance if your article is time-sensitive (e.g., if it's about a technique that coincides with an upcoming competition), or if you expect to exceed 2 pages. Submissions and questions should be sent to [newsletter@nbccmd.org.](mailto:newsletter@nbccmd.org)  $\cdot$ 

### **2015-2016 NBCC Board of Directors, Standing, and Special Committees**

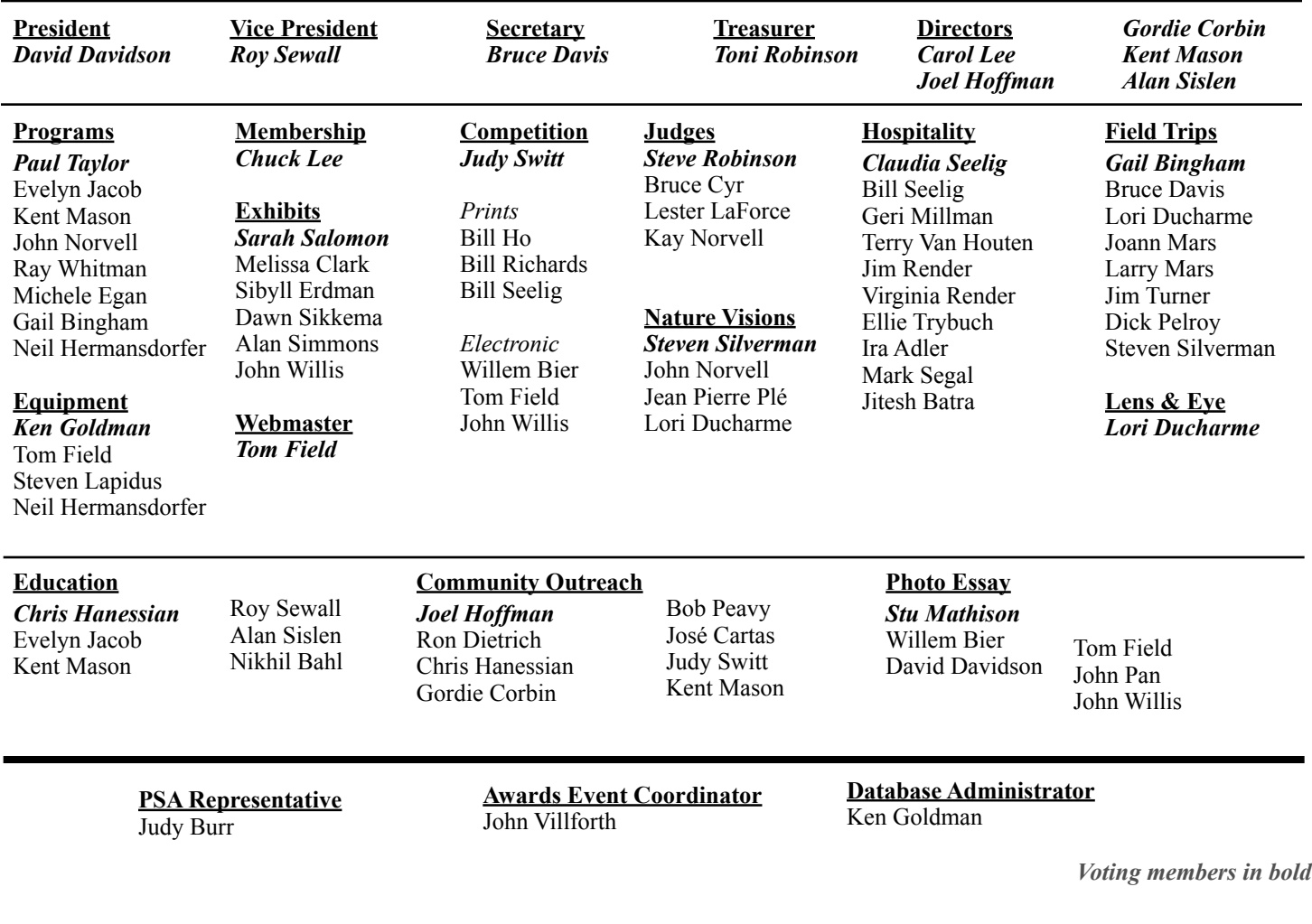

*NBCC, founded in 1965, meets most Wednesday evenings from September to May. Competition and program meetings are held in the fellowship hall of the Faith United Methodist Church, 6810 Montrose Ave., Rockville, MD. Membership meetings are open and guests are always welcome.*

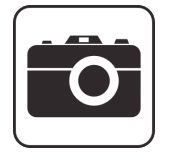

*Membership in NBCC is capped at 165 members and we currently have a waiting list. For more information about the club and for an application, visit the Membership section of the club website at [www.nbccmd.org](http://www.nbccmd.org)*